## Setting Access to Objects in HelpDesk

After [Installation](https://wiki.teamlead.one/display/HDFJ199/Installation) it is needed to set access to HD objects for different groups in HelpDesk Administrator Menu/ Access:

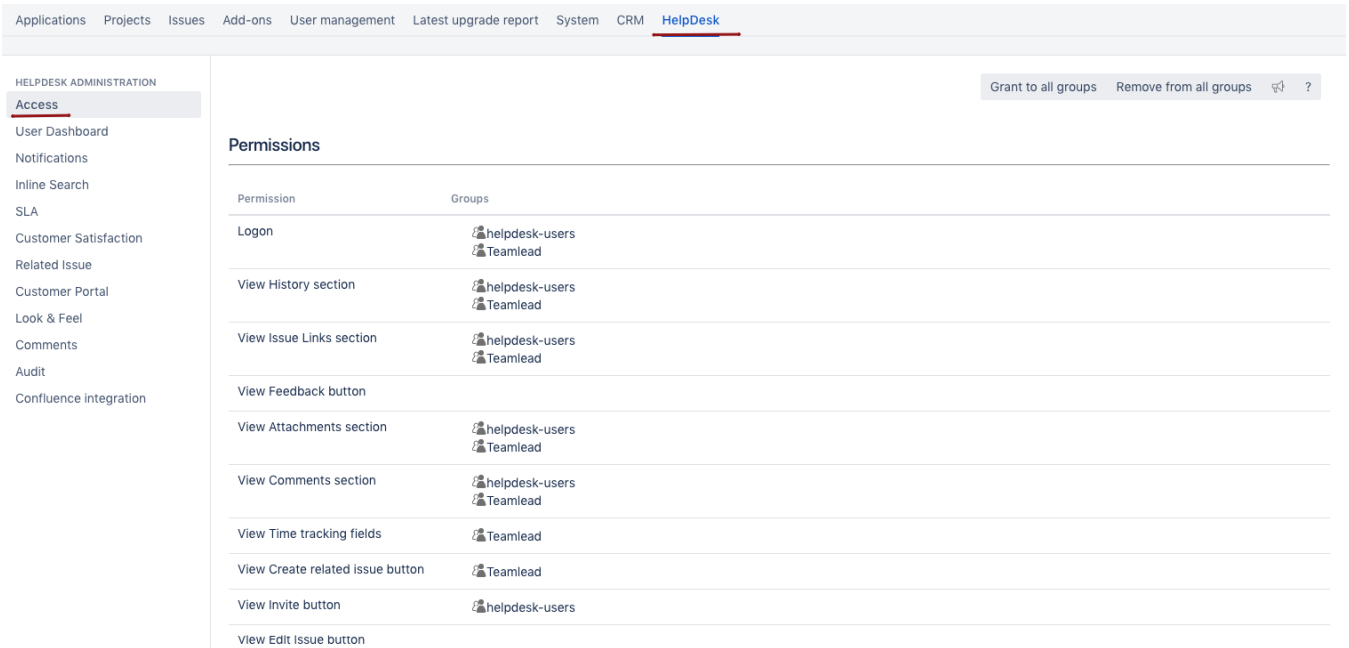

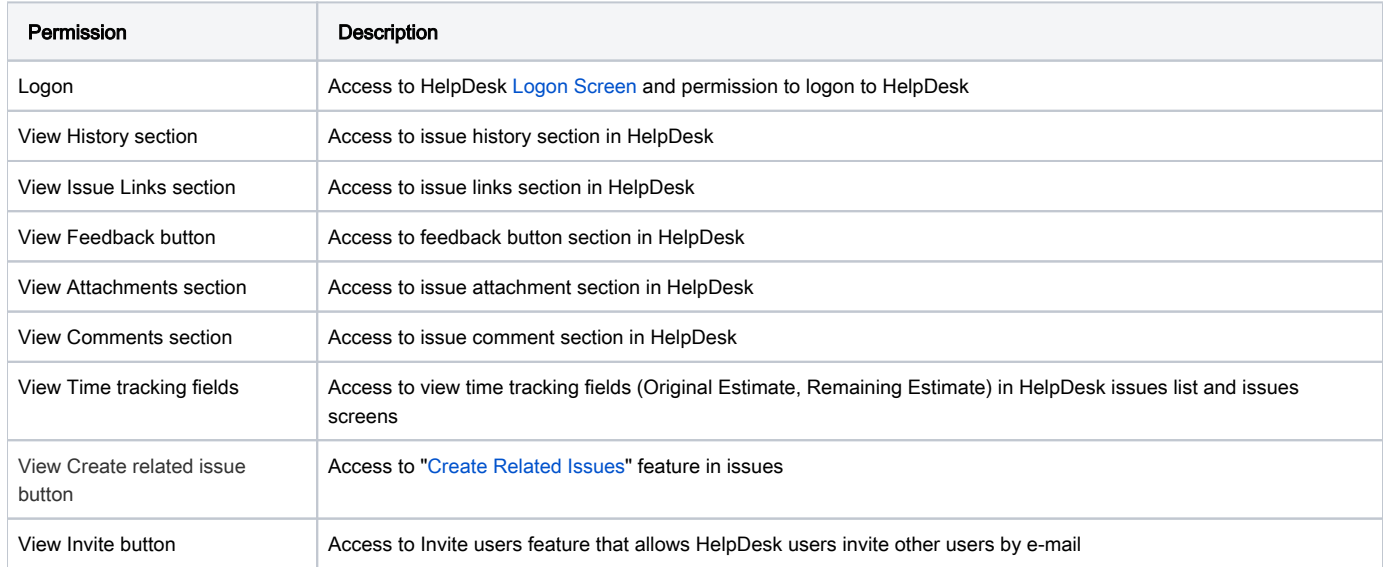